## 3.14 Trouble Tickets

The Help Desk module contains all the Trouble Tickets opened by customers or internally by the Technical Support staff. They can be related to Companies/Contacts, a Product, Project, or Project Activity.

## Trouble Tickets detail

In a Ticket di[splay view there is an area for signing by](https://usermanual.vtenext.com/uploads/images/gallery/2022-07/3-14-1.PNG) the customer. an Intervention Report that can be sent to the customer in PDF fo data including the signature (as shown below).

Ticket Signature detail

[Ticket Signature Window detail](https://usermanual.vtenext.com/uploads/images/gallery/2022-06/3-14-2.PNG)

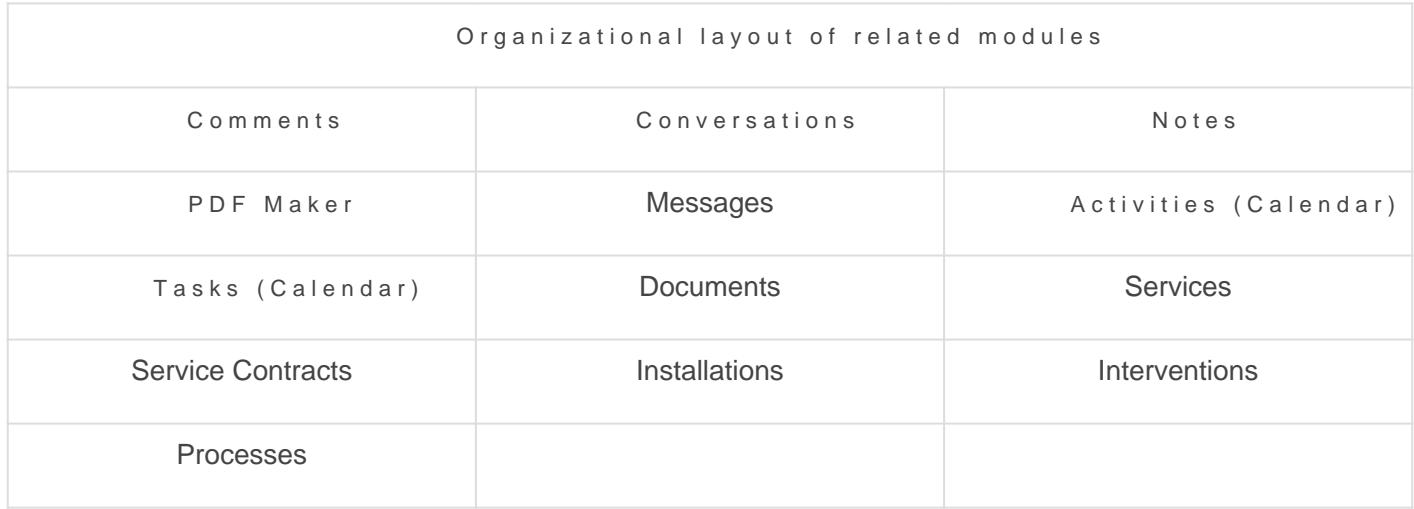

Revision #1 Created 11 July 2022 14:44:25 by Admin Updated 11 July 2022 15:33:16 by Admin